# **Частное профессиональное образовательное учреждение «СЕВЕРО-КАВКАЗСКИЙ КОЛЛЕДЖ ИННОВАЦИОННЫХ ТЕХНОЛОГИЙ»**

Рассмотрена и утверждена на Педагогическом совете от 08.06.2023 Протокол № 04

УТВЕРЖДАЮ Директор ЧПОУ «СККИТ» А.В. Жукова «08» июня 2023

Документ подписан квалифицированной электронной подписью

СВЕДЕНИЯ О СЕРТИФИКАТЕ ЭП

-<br>Сертификат: 01FAABAE0070AF2B924A09EA21CF26385B<br>Действителен: с 19.12.2022 13:35:58 по 19.03.2024 13:35:58 Организация: ЧПОУ «СККИТ» Владелец: Жукова Алла Владимировна

# **РАБОЧАЯ ПРОГРАММА УЧЕБНОЙ ДИСЦИПЛИНЫ**

# **ИНФОРМАЦИОННЫЕ ТЕХНОЛОГИИ**

# **09.02.06 СЕТЕВОЕ И СИСТЕМНОЕ АДМИНИСТРИРОВАНИЕ**

# **СЕТЕВОЙ И СИСТЕМНЫЙ АДМИНИСТРАТОР**

**Согласовано**: Заместитель директора по учебно - методической работе С.В. Марченко

### **Проверено**:

руководитель объединения сетевого и системного администрирования и инноваций В.М.Жукова

**Составитель**: Преподаватель А.М. Жуков

Рабочая программа учебной дисциплины Информационные технологии разработана на основе Приказа Минобрнауки России от 09.12.2016 N 1548 (ред. от 17.12.2020) "Об утверждении федерального государственного образовательного стандарта среднего профессионального образования по специальности 09.02.06 Сетевое и системное администрирование" (Зарегистрировано в Минюсте России 26.12.2016 N 44978)

Укрупненная группа специальности 09.00.00 Информатика и вычислительная техника.

**Организация-разработчик:** Частное профессиональное образовательное учреждение «Северо-Кавказский колледж инновационных технологий»

# **СОДЕРЖАНИЕ**

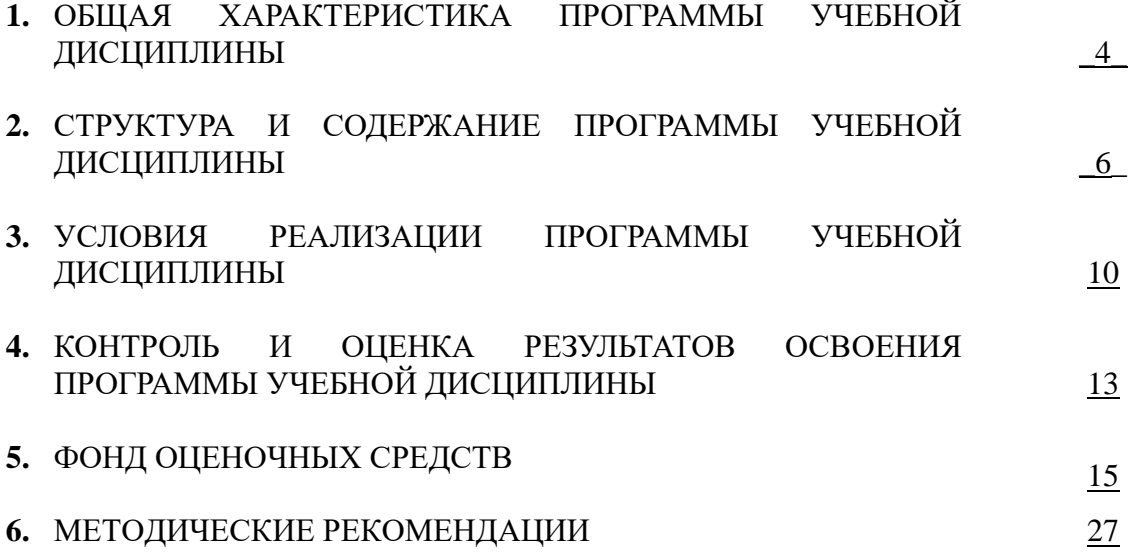

# **1. ОБЩАЯ ХАРАКТЕРИСТИКА ПРОГРАММЫ УЧЕБНОЙ ДИСЦИПЛИНЫ**

# **ИНФОРМАЦИОННЫЕ ТЕХНОЛОГИИ**

# **1.1. Область применения программы**

Рабочая программа учебной дисциплины является частью основной образовательной программы в соответствии с ФГОС по специальности 09.02.06 Сетевое и системное администрирование, квалификация – Сетевой и системный администратор.

**1.2 Место программы учебной дисциплины в структуре основной образовательной программы:** дисциплина Информационные технологии является общепрофессиональной дисциплиной (ОП. 03) профессионального цикла специальности 09.02.06 Сетевое и системное администрирование.

# **1.3 Результаты освоения программы учебной дисциплины:**

В рамках программы учебной дисциплины формируются следующие компетенции:

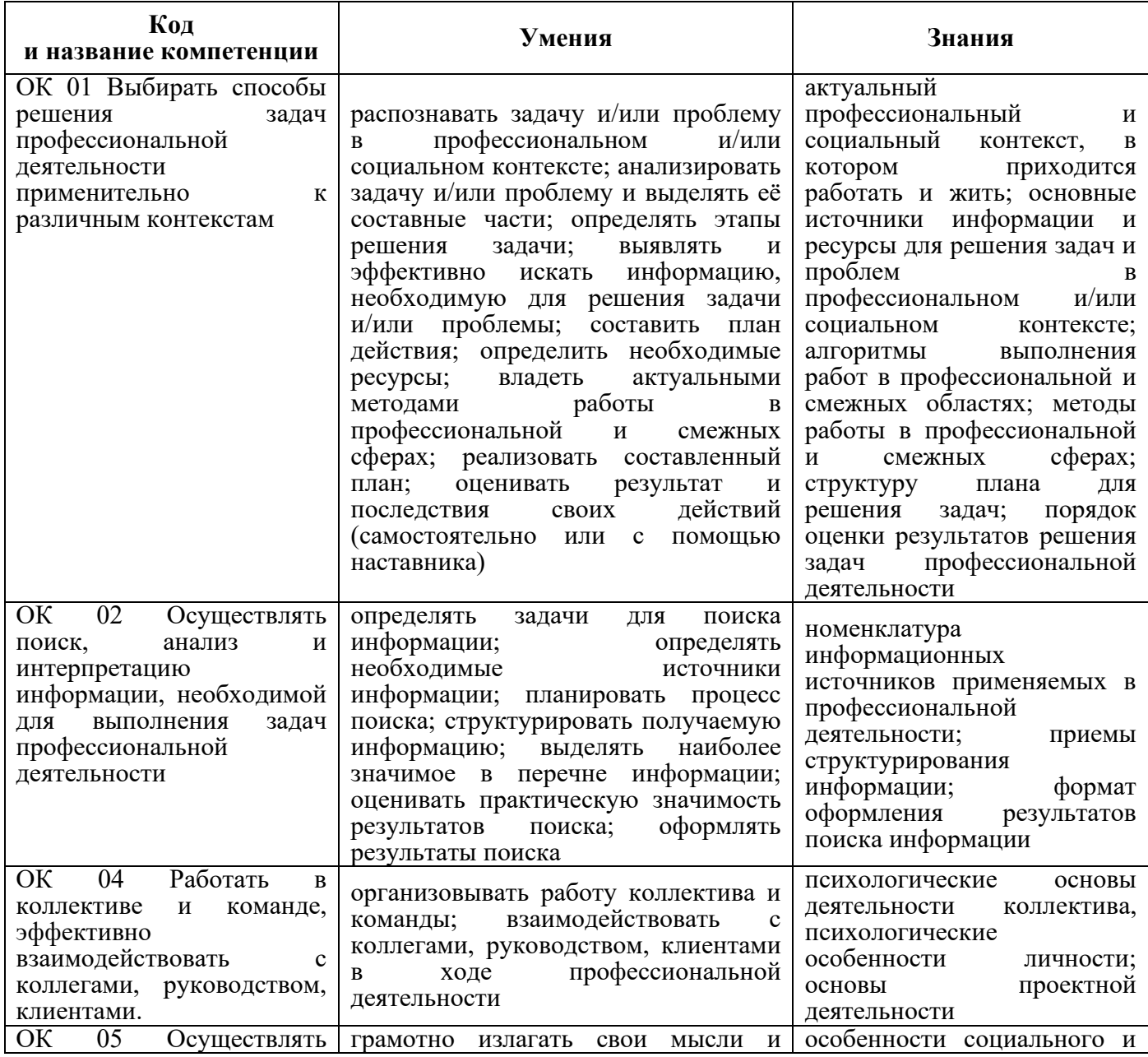

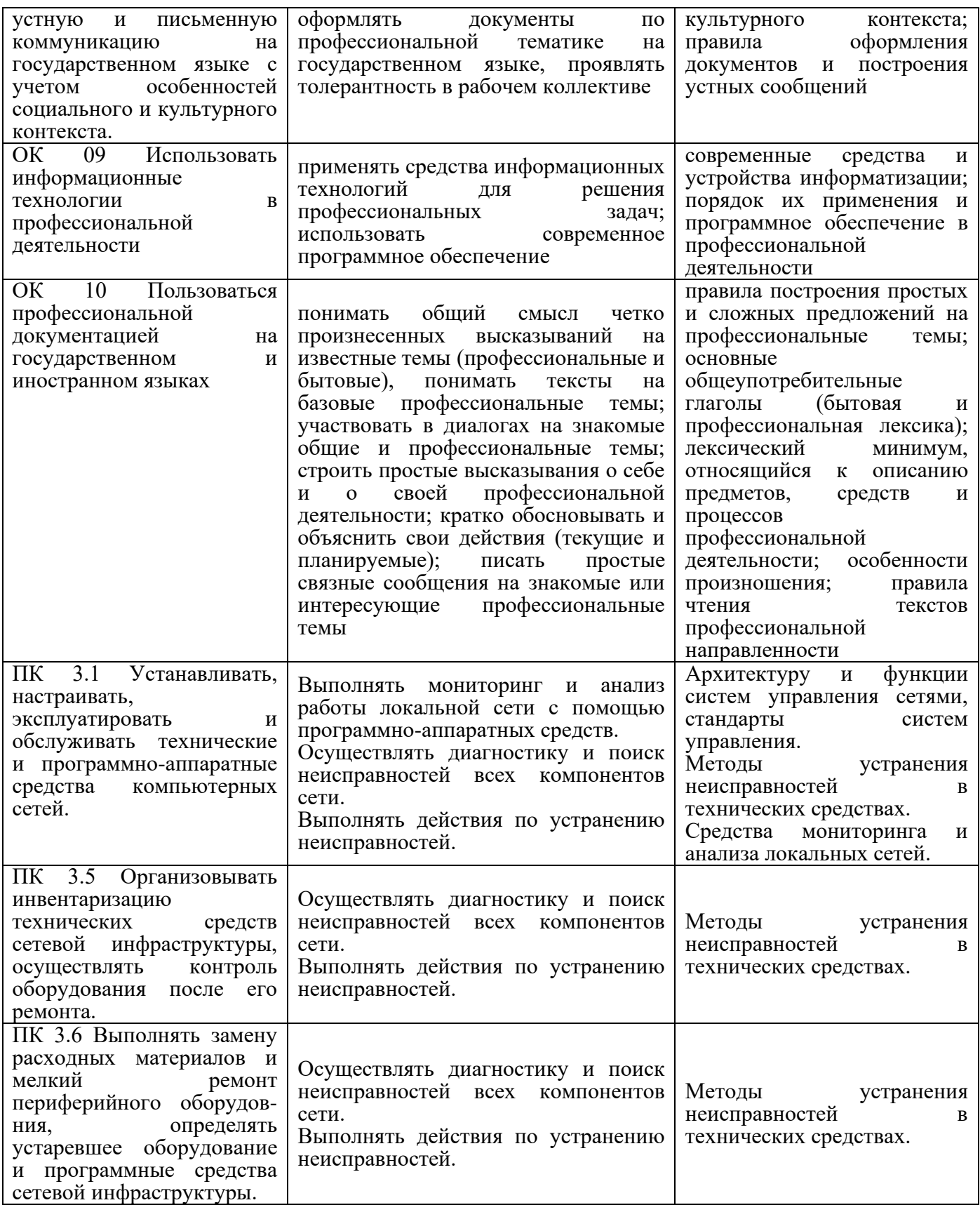

# **2. СТРУКТУРА И СОДЕРЖАНИЕ ПРОГРАММЫ УЧЕБНОЙ ДИСЦИПЛИНЫ 2.1 Объем программы учебной дисциплины и виды работы**

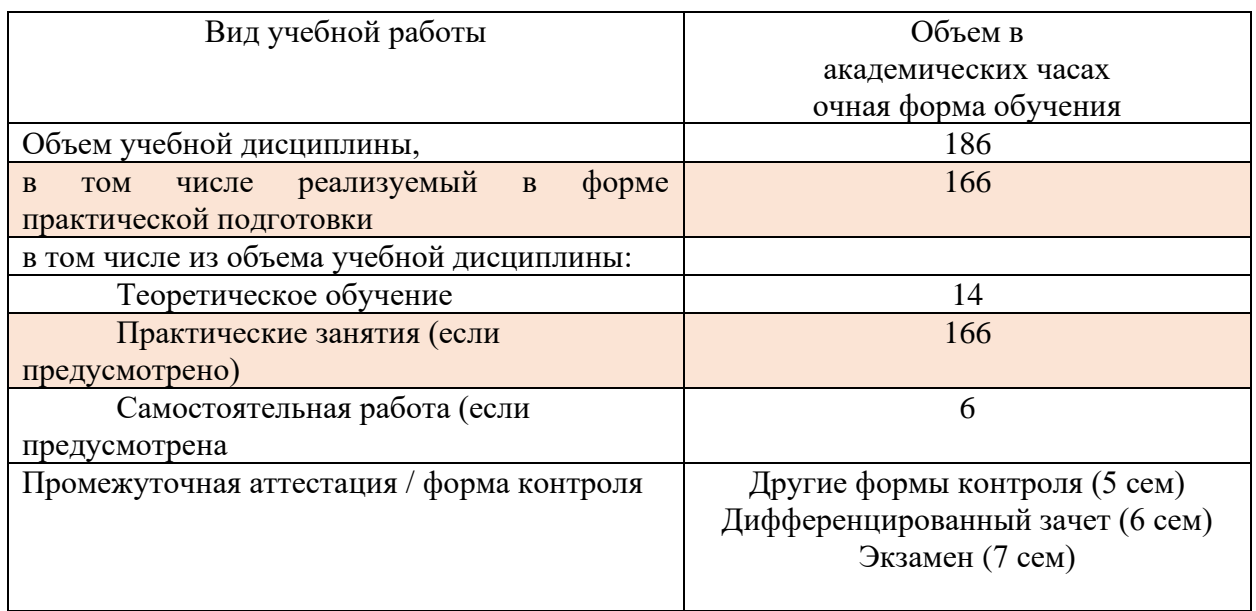

# **2.2. Тематический план и содержание программы учебной дисциплины Информационные технологии**

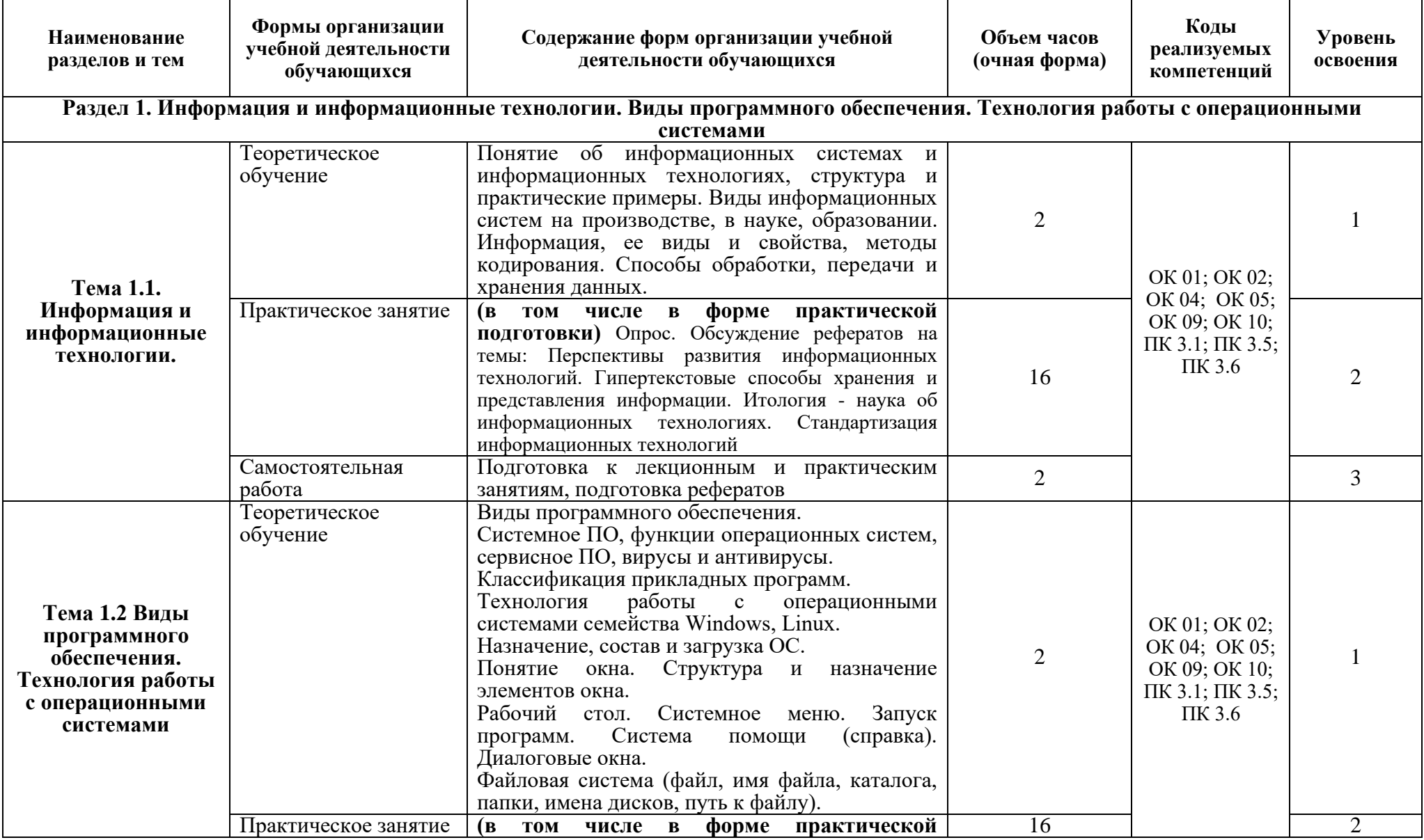

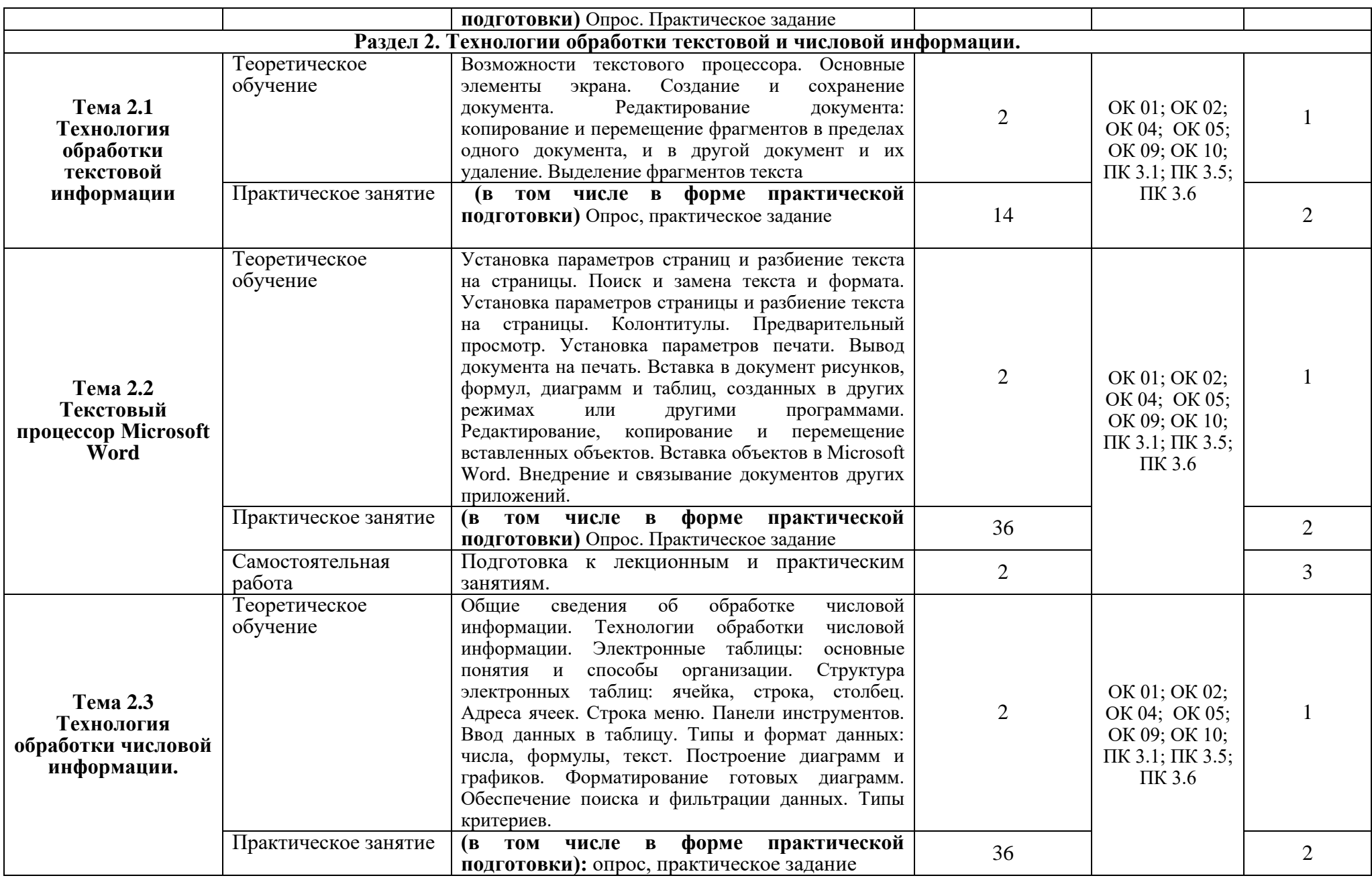

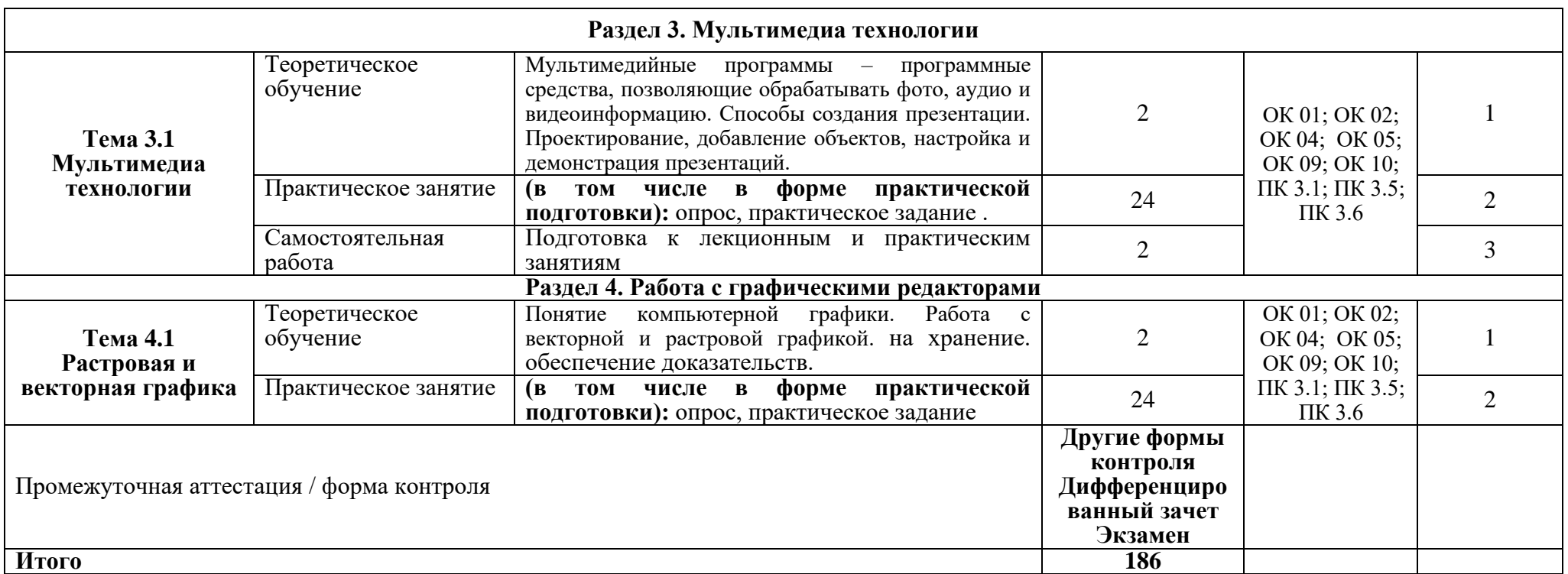

Для характеристики уровня освоения учебного материала используются следующие обозначения:

1. – Ознакомительный (узнавание ранее изученных объектов, свойств);

2. – Репродуктивный (выполнение деятельности по образцу, инструкции или под руководством);

3.– Продуктивный (планирование и самостоятельное выполнение деятельности, решение проблемных задач).

# **3. УСЛОВИЯ РЕАЛИЗАЦИИ ПРОГРАММЫ УЧЕБНОЙ ДИСЦИПЛИНЫ**

# **3.1. Требования к материально-техническому обеспечению образовательной программы**

Для реализации образовательной дисциплины Информационные технологии организация должна располагать инфраструктурой, обеспечивающей проведение всех видов практических занятий, предусмотренных учебным планом, образовательной программой. А также:

- лаборатория информационных ресурсов

- оснащение кабинета

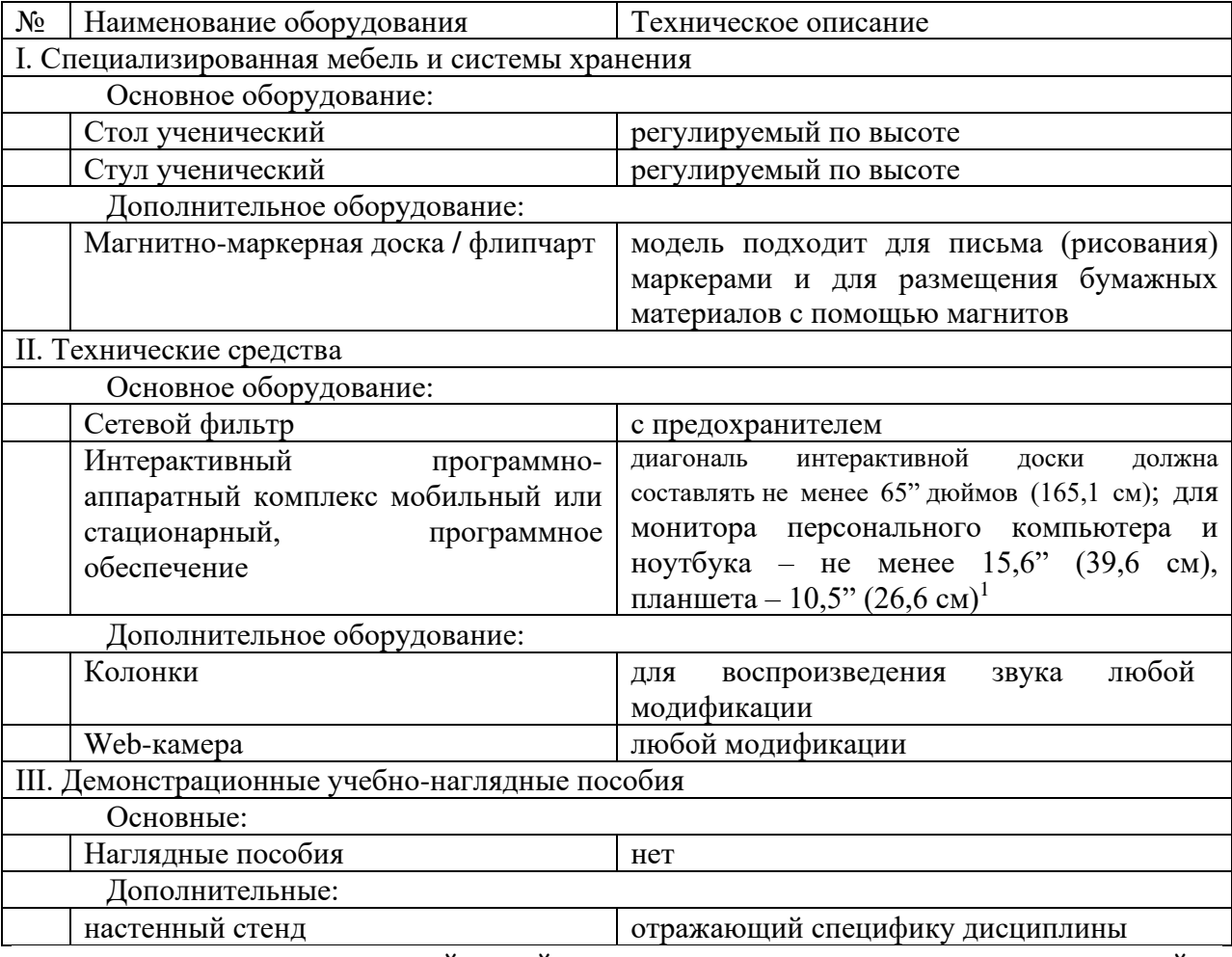

- оснащение помещений, задействованных при организации самостоятельной и воспитательной работы:

помещения для организации самостоятельной и воспитательной работы должны быть оснащены компьютерной техникой с возможностью подключения к информационнотелекоммуникационной сети «Интернет» и обеспечением доступа в электронную информационно-образовательную среду образовательной организации.

### **3.2. Требования к учебно-методическому обеспечению**

Учебно-методический материал по дисциплине Информационные технологии включает: лекции; практические занятия, выполнение практических заданий, обучающие занятия на

<sup>1</sup> Постановление Главного санитарного врача Российской Федерации от 28 сентября 2020 года N 28 «Об утверждении санитарных правил СП 2.4.3648-20 "Санитарно-эпидемиологические требования к организациям воспитания и обучения, отдыха и оздоровления детей и молодежи"

платформе Актион Студенты, перечень вопросов к текущему контролю и промежуточной аттестации.

#### **3.3. Интернет-ресурсы**

<https://digital.gov.ru/ru/> Министерство цифрового развития, связи и массовых коммуникаций РФ

<http://www.ras.ru/> Российская академия наук

#### **3.4. Программное обеспечение, цифровые инструменты**

Колледж обеспечен необходимым комплектом лицензионного и свободно распространяемого программного обеспечения, в том числе отечественного производства.

Используются программы, входящие в Единый реестр российских программ для электронных вычислительных машин и баз данных, а также реестр социальных соцсетей: «Яндекс.Диск (для Windows)», Яндекс.Почта, Тelegram, Power Point, ВКонтакте (vk.com), Youtube.com, Вебинар.ру

#### **3.5. Основная печатная или электронная литература**

1.Роганов, Е. А. Основы информатики и программирования : учебное пособие / Е. А. Роганов. — 3-е изд. — Москва: Интернет-Университет Информационных Технологий (ИНТУИТ), Ай Пи Ар Медиа, 2021. — 390 c. — ISBN 978-5-4497-0908-0. — Текст : электронный // Электронно-библиотечная система IPR BOOKS: [сайт]. — URL: <https://www.iprbookshop.ru/102026.html>

2.Журавлева, М. Г. Основы программирования. Введение в язык Си. Ч.1 : учебное пособие по курсам «Программирование», «Основы алгоритмизации и программирования» / М. Г. Журавлева, В. А. Алексеев, П. А. Домашнев. — Липецк : Липецкий государственный технический университет, ЭБС АСВ, 2019. — 99 c. — ISBN 978-5- 00175-001-7. — Текст : электронный // Электронно-библиотечная система IPR BOOKS : [сайт]. — URL:<https://www.iprbookshop.ru/101463.html>

#### **3.6. Дополнительная печатная или электронная литература**

1. Андреева, Н. П. Английский язык для обучающихся по направлению «Фундаментальная информатика и информационные технологии» : учебное пособие / Н. П. Андреева, Г. П. Терентьева, И. Б. Тихонова. — Омск : Омский государственный технический университет, 2019. — 123 c. — ISBN 978-5-8149-2804-7. — Текст : электронный // Цифровой образовательный ресурс IPR SMART : [сайт]. — URL: https://www.iprbookshop.ru/115405.html (дата обращения: 22.08.2023). — Режим доступа: для авторизир. Пользователей

2. Герштейн, Ю. М. Информационные технологии моделирования бизнес-процессов : конспект лекций / Ю. М. Герштейн. — Москва : Российский университет транспорта (МИИТ), 2020. — 116 c. — Текст : электронный // Цифровой образовательный ресурс IPR SMART : [сайт]. — URL: https://www.iprbookshop.ru/115841.html (дата обращения: 22.08.2023). — Режим доступа: для авторизир. пользователей

3. Глотова, М. Ю. Информационно-коммуникационные технологии в профессиональной деятельности педагога : учебное пособие / М. Ю. Глотова, Е. А. Самохвалова. — Москва : Московский педагогический государственный университет, 2020. — 252 c. — ISBN 978-5-4263-0870-1. — Текст : электронный // Цифровой образовательный ресурс IPR SMART : [сайт]. — URL: https://www.iprbookshop.ru/115553.html (дата обращения: 22.08.2023). — Режим доступа: для авторизир. Пользователей

4. Иванова, О. Г. Методы и средства проектирования информационных систем и технологий. Основы UML : учебное пособие / О. Г. Иванова, Ю. Ю. Громов. — Тамбов : Тамбовский государственный технический университет, ЭБС АСВ, 2020. — 80 c. — ISBN 978-5-8265-2308-7. — Текст : электронный // Цифровой образовательный ресурс IPR SMART : [сайт]. — URL: https://www.iprbookshop.ru/115768.html (дата обращения: 25.06.2023). — Режим доступа: для авторизир. Пользователей

5. Информационные технологии при управлении системами массового обслуживания : учебно-методическое пособие / составители И. В. Аксютина. — Астрахань : Астраханский государственный архитектурно-строительный университет, ЭБС АСВ, 2021. — 50 c. — ISBN 978-5-93026-130-1. — Текст : электронный // Цифровой образовательный ресурс IPR SMART : [сайт]. — URL: https://www.iprbookshop.ru/115490.html (дата обращения: 22.08.2023). — Режим доступа: для авторизир. Пользователей

# **3.7. Словари, справочники, энциклопедии, периодические материалы (журналы и газеты**)

1. [Computerworld Россия,](http://www.iprbookshop.ru/76355.html) Издательство: Открытые системы, Год основания: 1995 ISSN: 1560-5213, выпуск 2018 г.Режим доступа: <http://www.iprbookshop.ru/76355.html>

2. [IT Expert](http://www.iprbookshop.ru/38869.html) . Издательство: ИТ Медиа. Год основания: 1993, выпуск 2018 г. Режим доступа:<http://www.iprbookshop.ru/38869.html>

3. [Вестник Астраханского государственного технического университета. Серия](http://www.iprbookshop.ru/7058.html)  [Управление, вычислительная техника и информатика.](http://www.iprbookshop.ru/7058.html) Издательство: Астраханский государственный технический университет. Год основания: 1993 ISSN: 2072-9502, год выпуска 2018. Режим доступа:<http://www.iprbookshop.ru/7058.html>

4. Крылов, Г. О. Понятийный аппарат информационной безопасности : словарь / Г. О. Крылов, С. Л. Ларионова, В. Л. Никитина. — Москва, Саратов : Всероссийский государственный университет юстиции (РПА Минюста России), Ай Пи Эр Медиа, 2016. — 343 c. — ISBN 978-5-00094-308-3. — Текст : электронный // Электронно-библиотечная система IPR BOOKS : [сайт]. — URL: <http://www.iprbookshop.ru/64306.html>

5.Терминологический словарь по предметам кафедры «Бизнес-информатика» / составители Я. А. Донченко [и др.]. — Симферополь : Университет экономики и управления, 2020. — 240 c. — Текст : электронный // Электронно-библиотечная система IPR BOOKS : [сайт]. — URL:<https://www.iprbookshop.ru/108063.html>

6.IT словарь<https://science.involta.ru/glossary>

7.Словарь компьютерных терминов, сокращений и сленга [https://remontnik](https://remontnik-pk.ru/2172/)[pk.ru/2172/](https://remontnik-pk.ru/2172/)

# **4.КОНТРОЛЬ И ОЦЕНКА РЕЗУЛЬТАТОВ ОСВОЕНИЯ ПРОГРАММЫ УЧЕБНОЙ ДИСЦИПЛИНЫ**

Контроль и оценка результатов освоения учебной дисциплины осуществляется преподавателем в процессе проведения практических занятий, выполнения практических заданий, рефератов.

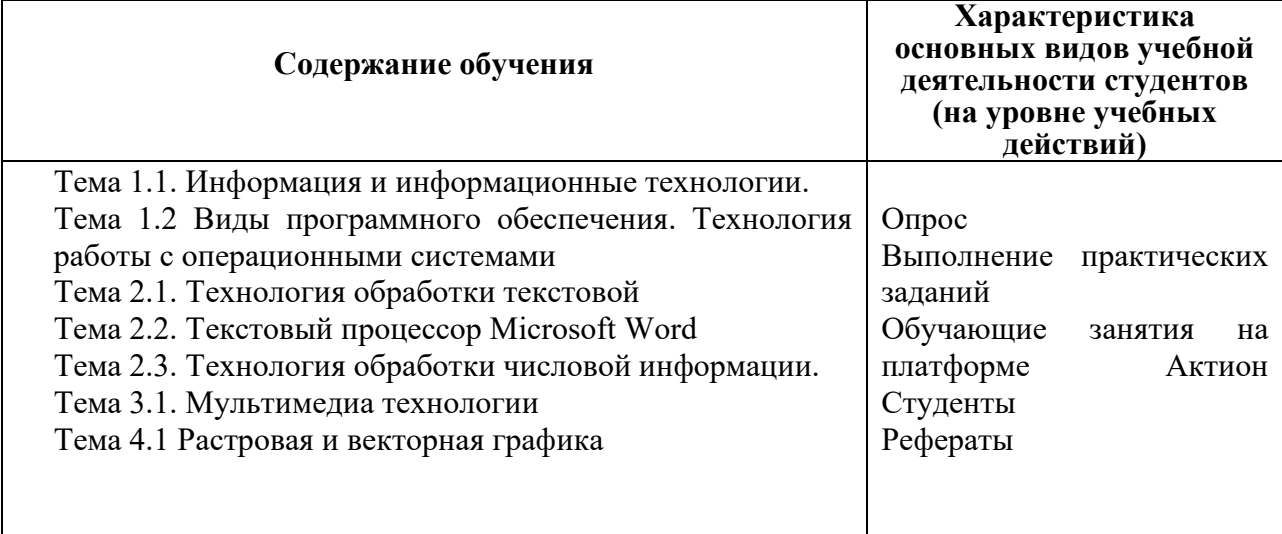

Результаты подготовки обучающихся при освоении рабочей программы учебной дисциплины определяются оценками:

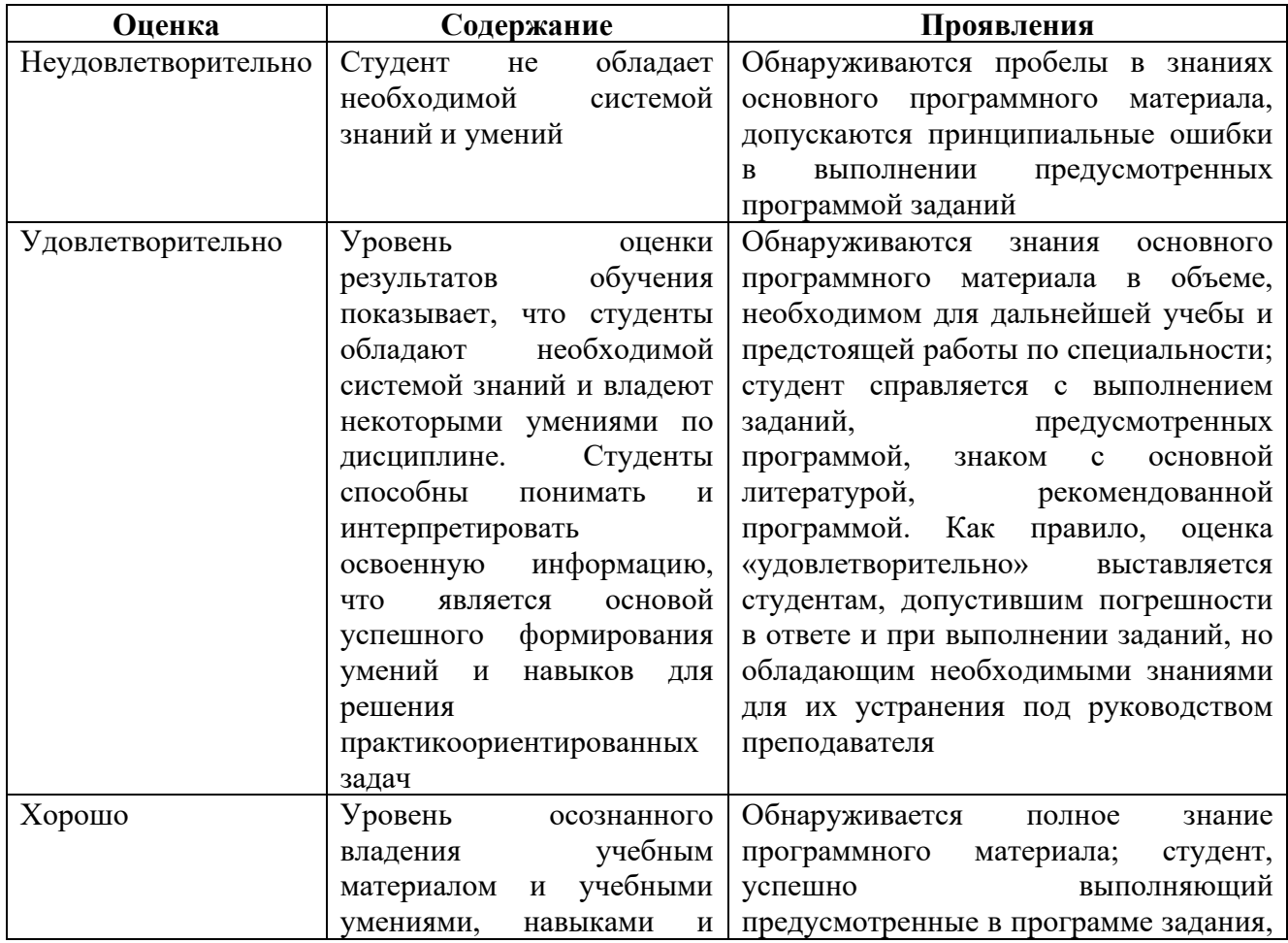

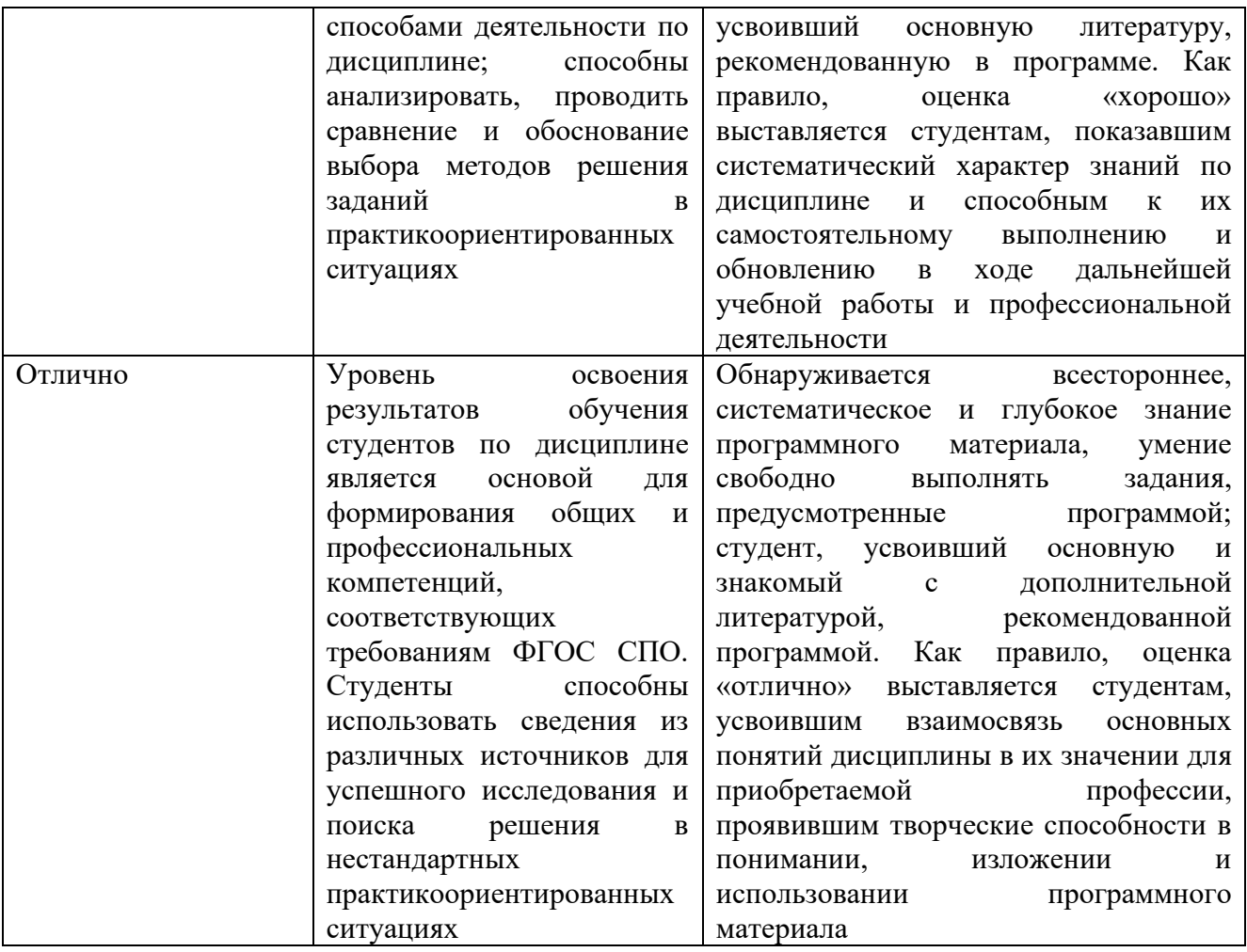

# **Частное профессиональное образовательное учреждение «СЕВЕРО-КАВКАЗСКИЙ КОЛЛЕДЖ ИННОВАЦИОННЫХ ТЕХНОЛОГИЙ»**

Рассмотрен и утвержден на Педагогическом совете от 08.06.2023 Протокол № 04

УТВЕРЖДАЮ Директор ЧПОУ «СККИТ» А.В. Жукова «08» июня 2023

Документ подписан квалифицированной электронной подписью СВЕДЕНИЯ О СЕРТИФИКАТЕ

-<br>Сертификат: 01FAABAE0070AF2B924A09EA21CF26385B<br>Действителен: с 19.12.2022 13:35:58 по 19.03.2024 13:35:58 Opramaamm: UHOV «CKKHT» Владелец: Жукова Алла Владимировна

# **ФОНД ОЦЕНОЧНЫХ СРЕДСТВ**

# **ДИСЦИПЛИНЫ**

# **ИНФОРМАЦИОННЫЕ ТЕХНОЛОГИИ**

# **09.02.06 СЕТЕВОЕ И СИСТЕМНОЕ АДМИНИСТРИРОВАНИЕ**

# **СЕТЕВОЙ И СИСТЕМНЫЙ АДМИНИСТРАТОР**

# **ТРЕБОВАНИЯ К РЕЗУЛЬТАТАМ ОСВОЕНИЯ ДИСЦИПЛИНЫ**

После освоения дисциплины студент должен обладать следующими компетенциями:

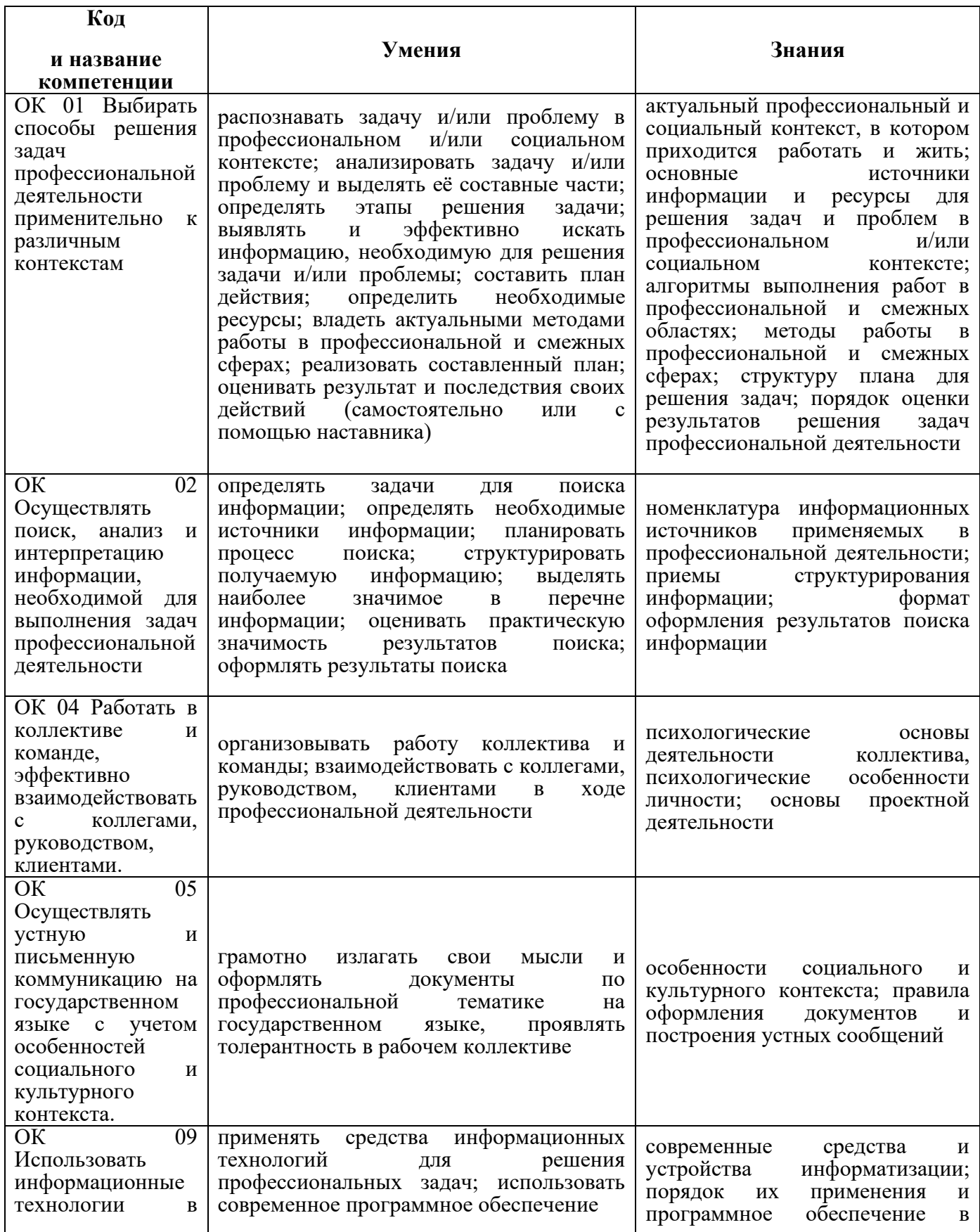

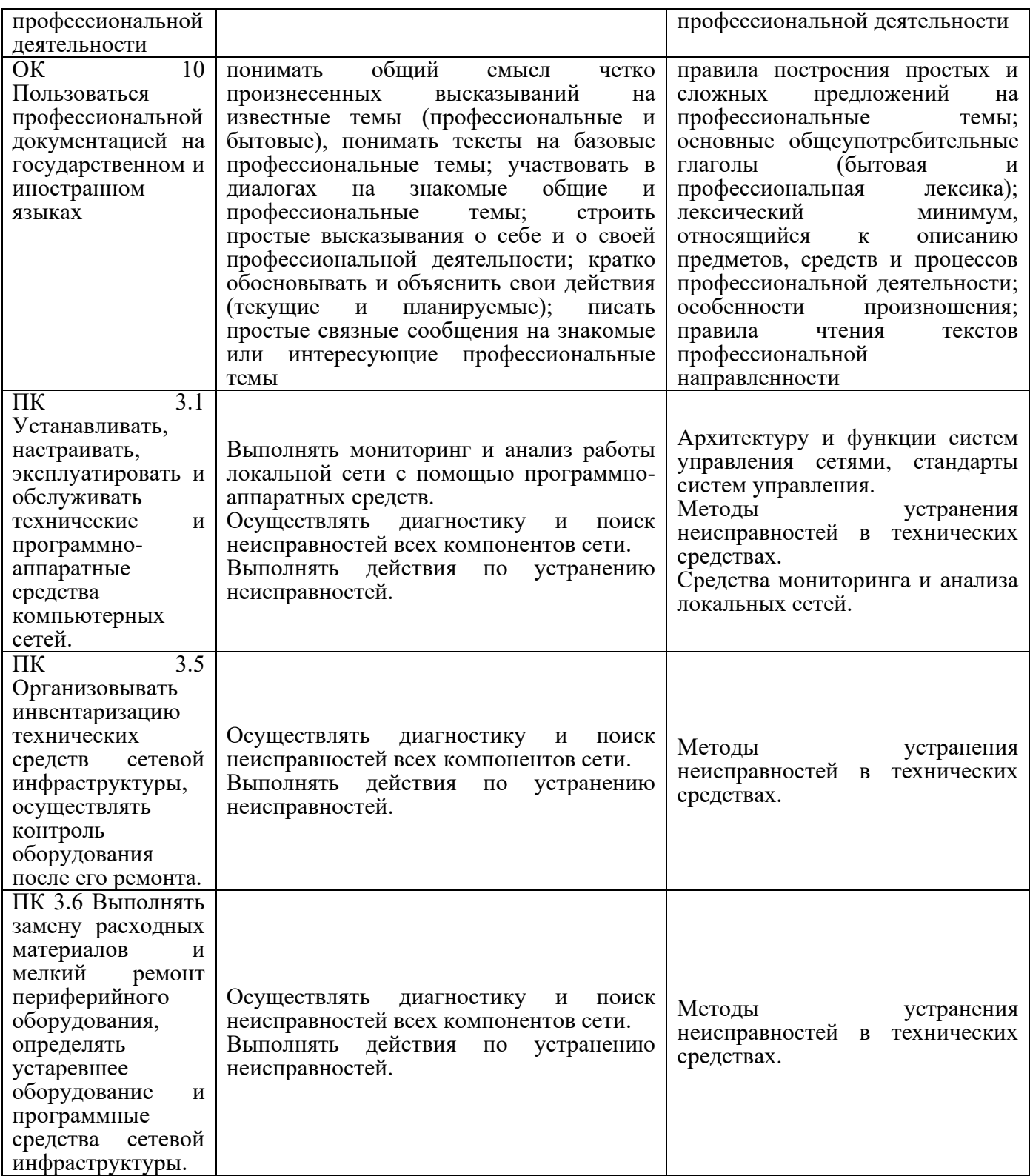

# **КОМПЛЕКТ ОЦЕНОЧНЫХ СРЕДСТВ ТЕКУЩЕГО КОНТРОЛЯ ИНФОРМАЦИОННЫЕ ТЕХНОЛОГИИ**

**09.02.06 СЕТЕВОЕ И СИСТЕМНОЕ АДМИНИСТРИРОВАНИЕ**

**СЕТЕВОЙ И СИСТЕМНЫЙ АДМИНИСТРАТОР**

# **1 ПАСПОРТ ОЦЕНОЧНЫХ СРЕДСТВ Матрица учебных заданий**

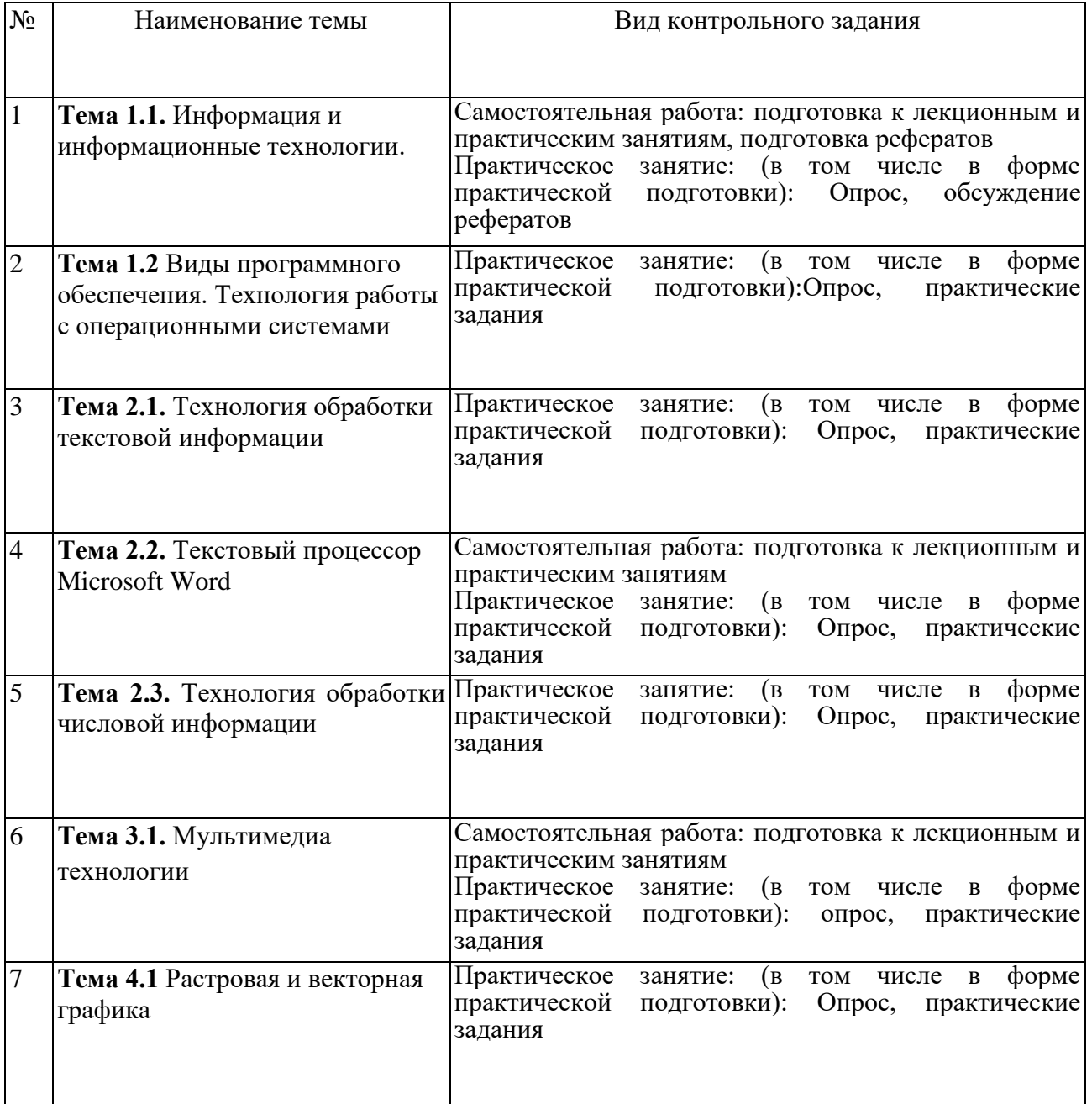

# **2. ОПИСАНИЕ ОЦЕНОЧНЫХ ПРОЦЕДУР ПО ПРОГРАММЕ**

**Тема 1.1.** Информация и информационные технологии

# **Форма контроля знаний: опрос, реферат**

# **Вопросы для устного опроса:**

- 1. Понятие об информационных системах и информационных технологиях, структура и практические примеры.
- 2. Виды информационных систем на производстве, в науке, образовании.
- 3. Информация, ее виды и свойства, методы кодирования.

4. Способы обработки, передачи и хранения данных.

**Темы рефератов:** Перспективы развития информационных технологий. Гипертекстовые способы хранения и представления информации. Итология - наука об информационных технологиях. Стандартизация информационных технологий

**Тема 1.2** Виды программного обеспечения. Технология работы с операционными системами

### **Форма контроля знаний: опрос, практическое задание**

# **Вопросы для устного опроса**

- 1. Виды программного обеспечения.
- 2. Системное ПО, функции операционных систем, сервисное ПО, вирусы и антивирусы.
- 3. Классификация прикладных программ.
- 4. Технология работы с операционными системами семейства Windows, Linux.
- 5. Назначение, состав и загрузка ОС.
- 6. Понятие окна. Структура и назначение элементов окна.
- 7. Рабочий стол. Системное меню. Запуск программ. Система помощи (справка). Диалоговые окна.
- 8. Файловая система (файл, имя файла, каталога, папки, имена дисков, путь к файлу).

# **Практическое задание:**

Практическое задание №1: Технология работы с операционной системой семейства Windows.

Практическое задание 2: Программы-архиваторы. Антивирусные программы.

**Тема 2.1.** Технология обработки текстовой информации

### **Форма контроля знаний: опрос, практическое задание**

### **Вопросы для устного опроса**

- 1. Возможности текстового процессора.
- 2. Основные элементы экрана.
- 3. Создание и сохранение документа.
- 4. Редактирование документа: копирование и перемещение фрагментов в пределах одного документа, и в другой документ и их удаление.
- 5. Выделение фрагментов текста

### **Практическое задание:**

Практическое задание №1: Создание текстового документа. Редактирование работа с абзацами. Сохранение документа.

Практическое задание №2: Редактирование набранного текста, списков и колонтитулов. Разбиение на страницы.

Практическое задание №3: Шрифтовое оформление и форматирование текста. Распечатка текста.

# **Тема 2.2.** Текстовый процессор Microsoft Word

#### **Форма контроля знаний: опрос, практическое задание**

#### **Вопросы для устного опроса**

- 1. Установка параметров страниц и разбиение текста на страницы.
- 2. Поиск и замена текста и формата. Установка параметров страницы и разбиение текста на страницы. Колонтитулы.
- 3. Предварительный просмотр. Установка параметров печати.
- 4. Вывод документа на печать.
- 5. Вставка в документ рисунков, формул, диаграмм и таблиц, созданных в других режимах или другими программами.
- 6. Редактирование, копирование и перемещение вставленных объектов.
- 7. Вставка объектов в Microsoft Word.
- 8. Внедрение и связывание документов других приложений.

#### **Практические задания:**

Практическое задание №1: Работа в текстовый процессор Microsoft Office Word

#### **Тема 2.3.** Технология обработки числовой информации

#### **Формы контроля – опрос, практические задания**

#### **Вопросы для устного опроса**

- 1. Общие сведения об обработке числовой информации.
- 2. Технологии обработки числовой информации.
- 3. Электронные таблицы: основные понятия и способы организации.
- 4. Структура электронных таблиц: ячейка, строка, столбец. Адреса ячеек.
- 5. Строка меню. Панели инструментов. Ввод данных в таблицу.
- 6. Типы и формат данных: числа, формулы, текст.
- 7. Построение диаграмм и графиков.
- 8. Форматирование готовых диаграмм. Обеспечение поиска и фильтрации данных. Типы критериев.

#### **Практические задания:**

Практическое задание № 1: Редактирование и форматирование рисунка, таблицы, формулы или диаграммы. Использование стилей

Практическое задание №2: Создание гипертекстового документа в текстовом редакторе.

Практическое задание №3: Копирование, связывание и внедрение объектов (электронной таблицы) Microsoft Excel в документ Word.

Практическое задание № 4: Создание электронной таблицы: ввод и редактирование данных, написание формул, управление элементами таблицы.

Практическое задание № 5: Microsoft Excel. Относительная и абсолютная адресация MS Ехсе1.

Практическое задание № 6: Microsoft Excel. Создание списков и управление списками. Форматирование элементов таблицы. Печать таблицы

Практическое задание № 7: Построение и редактирование диаграмм. Решение задач с помощью нестандартных графиков и статистических функций.

Практическое задание № 8: Вставка и редактирование фрагментов, созданных другими приложениями.

Практическое задание № 9: Использование функций в расчётах MS Excel. Создание сложных функций.

# **Тема 3.1.** Мультимедиа технологии

### **Форма контроля – опрос, практическое задание**

### **Вопросы для устного опроса:**

- 1. Мультимедийные программы программные средства, позволяющие обрабатывать фото, аудио и видеоинформацию.
- 2. Способы создания презентации.
- 3. Проектирование, добавление объектов, настройка и демонстрация презентаций.

### **Практическое задание:**

Практическое задание №1: Проектирование, модификация элементов дизайна, добавление объектов на слайды.

Практическое задание №2: Настройка и демонстрация презентации.

Практическое задание №3: Основные инструменты создания видеоролика Практическое задание №4: Создание видеофильма

### **Тема 4.1** Растровая и векторная графика

### **Форма контроля – опрос, практическое задание**

### **Вопросы для устного опроса:**

- 1. Понятие компьютерной графики.
- 2. Работа с векторной и растровой графикой

### **Практическое задание:**

Практическое задание №1: Векторная графика. Практическое задание №2: Растровая графика

### **Вопросы к другим формам контроля**

1. Понятие об информационных системах и информационных технологиях, структура и практические примеры.

2. Виды информационных систем на производстве, в науке, образовании. Информация, ее виды и свойства, методы кодирования.

3. Способы обработки, передачи и хранения данных

4. Виды программного обеспечения.

5. Системное ПО, функции операционных систем, сервисное ПО, вирусы и антивирусы.

6. Классификация прикладных программ.

7. Технология работы с операционными системами семейства Windows, Linux.

8. Назначение, состав и загрузка ОС.

9. Понятие окна. Структура и назначение элементов окна.

- 10. Рабочий стол. Системное меню.
- 11. Запуск программ.
- 12. Система помощи (справка).
- 13. Диалоговые окна.

14. Файловая система (файл, имя файла, каталога, папки, имена дисков, путь к файлу).

# **КОМПЛЕКТ ОЦЕНОЧНЫХ СРЕДСТВ ПРОМЕЖУТОЧНОЙ АТТЕСТАЦИИ**

# **ИНФОРМАЦИОННЫЕ ТЕХНОЛОГИИ**

# **09.02.06 СЕТЕВОЕ И СИСТЕМНОЕ АДМИНИСТРИРОВАНИЕ**

# **СЕТЕВОЙ И СИСТЕМНЫЙ АДМИНИСТРАТОР**

#### **Вопросы для подготовки к дифференцированному зачету**

- 1. Возможности текстового процессора.
- 2. Основные элементы экрана.
- 3. Создание и сохранение документа.

4. Редактирование документа: копирование и перемещение фрагментов в пределах одного документа, и в другой документ и их удаление.

- 5. Выделение фрагментов текста.
- 6. Установка параметров страниц и разбиение текста на страницы.
- 7. Поиск и замена текста и формата.
- 8. Установка параметров страницы и разбиение текста на страницы.
- 9. Колонтитулы.
- 10. Предварительный просмотр.
- 11. Установка параметров печати.
- 12. Вывод документа на печать.

13. Вставка в документ рисунков, формул, диаграмм и таблиц, созданных в других режимах или другими программами.

14. Редактирование, копирование и перемещение вставленных объектов. Вставка объектов в Microsoft Word.

- 15. Внедрение и связывание документов других приложений.
- 16. Общие сведения об обработке числовой информации.
- 17. Технологии обработки числовой информации.
- 18. Электронные таблицы: основные понятия и способы организации.
- 19. Структура электронных таблиц: ячейка, строка, столбец.
- 20. Адреса ячеек.
- 21. Строка меню.
- 22. Панели инструментов.
- 23. Ввод данных в таблицу.
- 24. Типы и формат данных: числа, формулы, текст.
- 25. Построение диаграмм и графиков.
- 26. Форматирование готовых диаграмм.
- 27. Обеспечение поиска и фильтрации данных. Типы критериев.

#### **Вопросы к экзамену**

1. Понятие об информационных системах и информационных технологиях, структура и практические примеры.

2. Виды информационных систем на производстве, в науке, образовании. Информация, ее виды и свойства, методы кодирования.

- 3. Способы обработки, передачи и хранения данных
- 4. Виды программного обеспечения.

5. Системное ПО, функции операционных систем, сервисное ПО, вирусы и антивирусы.

- 6. Классификация прикладных программ.
- 7. Технология работы с операционными системами семейства Windows, Linux.
- 8. Назначение, состав и загрузка ОС.
- 9. Понятие окна. Структура и назначение элементов окна.
- 10. Рабочий стол. Системное меню.
- 11. Запуск программ.
- 12. Система помощи (справка).
- 13. Диалоговые окна.

14. Файловая система (файл, имя файла, каталога, папки, имена дисков, путь к файлу).

- 28. Возможности текстового процессора.
- 29. Основные элементы экрана.
- 30. Создание и сохранение документа.

31. Редактирование документа: копирование и перемещение фрагментов в пределах одного документа, и в другой документ и их удаление.

- 32. Выделение фрагментов текста.
- 33. Установка параметров страниц и разбиение текста на страницы.
- 34. Поиск и замена текста и формата.
- 35. Установка параметров страницы и разбиение текста на страницы.
- 36. Колонтитулы.
- 37. Предварительный просмотр.
- 38. Установка параметров печати.
- 39. Вывод документа на печать.

40. Вставка в документ рисунков, формул, диаграмм и таблиц, созданных в других режимах или другими программами.

41. Редактирование, копирование и перемещение вставленных объектов. Вставка объектов в Microsoft Word.

- 42. Внедрение и связывание документов других приложений.
- 43. Общие сведения об обработке числовой информации.
- 44. Технологии обработки числовой информации.
- 45. Электронные таблицы: основные понятия и способы организации.
- 46. Структура электронных таблиц: ячейка, строка, столбец.
- 47. Адреса ячеек.
- 48. Строка меню.
- 49. Панели инструментов.
- 50. Ввод данных в таблицу.
- 51. Типы и формат данных: числа, формулы, текст.
- 52. Построение диаграмм и графиков.
- 53. Форматирование готовых диаграмм.
- 54. Обеспечение поиска и фильтрации данных. Типы критериев.

55. Мультимедийные программы – программные средства, позволяющие обрабатывать фото, аудио и видеоинформацию.

- 56. Способы создания презентации.
- 57. Проектирование, добавление объектов, настройка и демонстрация презентаций.
- 58. Понятие компьютерной графики. Работа с векторной и растровой графикой

# **Практические задания к экзамену**

- 1. Технология работы с операционной системой семейства Windows.
- 2. Программы-архиваторы. Антивирусные программы.

3. Создание текстового документа. Редактирование работа с абзацами. Сохранение документа.

4. Редактирование набранного текста, списков и колонтитулов. Разбиение на страницы.

5. Шрифтовое оформление и форматирование текста. Распечатка текста.

6. Работа в текстовый процессор Microsoft Office Word

7. Редактирование и форматирование рисунка, таблицы, формулы или диаграммы. Использование стилей

8. Создание гипертекстового документа в текстовом редакторе.

9. Копирование, связывание и внедрение объектов (электронной таблицы) Microsoft Excel в документ Word.

10. Создание электронной таблицы: ввод и редактирование данных, написание формул, управление элементами таблицы.

11. Microsoft Excel. Относительная и абсолютная адресация MS Ехсе1.

12. Microsoft Excel. Создание списков и управление списками. Форматирование элементов таблицы. Печать таблицы

13. Построение и редактирование диаграмм. Решение задач с помощью нестандартных графиков и статистических функций.

14. Вставка и редактирование фрагментов, созданных другими приложениями.

15. Использование функций в расчётах MS Excel. Создание сложных функций.

16. Проектирование, модификация элементов дизайна, добавление объектов на слайды.

17. Настройка и демонстрация презентации.

18. Основные инструменты создания видеоролика Практическое Создание видеофильма

19. Векторная графика.

20. Растровая графика

# Частное профессиональное образовательное учреждение «СЕВЕРО-КАВКАЗСКИЙ КОЛЛЕДЖ ИННОВАЦИОННЫХ ТЕХНОЛОГИЙ»

Рассмотрены и утверждены на Педагогическом совете от 08.06.2023 Протокол № 04

УТВЕРЖДАЮ Директор ЧПОУ «СККИТ» А.В. Жукова «08» июня 2023

Документ подписан квалифицированной электронной подписью СВЕДЕНИЯ О СЕРТИФИКАТЕ ЭП

-<br>Сертификат: 01FAABAE0070AF2B924A09EA21CF26385B<br>Действителен: с 19.12.2022 13:35:58 по 19.03.2024 13:35:58<br>Организация: ЧПОУ «CKKHT» Владелец: Жукова Алла Владимировна

# **МЕТОДИЧЕСКИЕ РЕКОМЕНДАЦИИ**

# **РАБОЧЕЙ ПРОГРАММЫ УЧЕБНОЙ ДИСЦИПЛИНЫ**

# **ИНФОРМАЦИОННЫЕ ТЕХНОЛОГИИ**

# **09.02.06 СЕТЕВОЕ И СИСТЕМНОЕ АДМИНИСТРИРОВАНИЕ**

# **СЕТЕВОЙ И СИСТЕМНЫЙ АДМИНИСТРАТОР**

Пятигорск-2023

# **РЕКОМЕНДАЦИИ ПО ВЫПОЛНЕНИЮ ВИДОВ САМОСТОЯТЕЛЬНОЙ РАБОТЫ ОБУЧАЮЩИХСЯ**

#### **Рекомендации по подготовке к лекциям**

Главное в период подготовки к лекционным занятиям – научиться методам самостоятельного умственного труда, сознательно развивать свои творческие способности и овладевать навыками творческой работы. Для этого необходимо строго соблюдать дисциплину учебы и поведения. Четкое планирование своего рабочего времени и отдыха является необходимым условием для успешной самостоятельной работы.

Каждому студенту следует составлять еженедельный и семестровый планы работы, а также план на каждый рабочий день. С вечера всегда надо распределять работу на завтрашний день. В конце каждого дня целесообразно подводить итог работы: тщательно проверить, все ли выполнено по намеченному плану, не было ли каких-либо отступлений, а если были, по какой причине это произошло. Нужно осуществлять самоконтроль, который является необходимым условием успешной учебы. Если что-то осталось невыполненным, необходимо изыскать время для завершения этой части работы, не уменьшая объема недельного плана.

#### **Рекомендации по подготовке к практическим занятиям**

При подготовке к практическому занятию студент должен ознакомиться с планом, выполнить все инструкции, предложенные преподавателем.

Результатом работы является свободное владение теоретическим материалом, полные ответы на поставленные вопросы, коллективное обсуждение проблемных тем.

#### **Методические рекомендации по подготовке рефератов**

Реферат – это изложение в письменном виде научной работы, результатов изучения научной проблемы, включающий обзор соответствующих литературных и других источников.

Основными структурными элементами являются:

- титульный лист;

- содержание;
- ключевые слова;
- определения;
- обозначения и сокращения;

- введение;

- основная часть;
- заключение;
- список использованных источников;

- приложения (если есть).

Работа выполняется на одной стороне листа белой бумаги формата А4 (210 х 297 мм). Иллюстрированный материал (таблицы, схемы, диаграммы и т.п.) при необходимости можно выполнять на листах большего формата.

Текст печатается полуторным интервалом нормальным шрифтом черного цвета. Размер шрифта – 14 (Times New Roman). Межстрочный интервал – 1,5.

Абзацы в тексте начинаются отступом от левого поля. Отступ равен 1 см.

Опечатки, описки в тексте можно исправлять подчисткой или корректором. На место исправленное место вписываем текст от руки черной пастой или тушью. Если исправленный текст составляет часть страницы, то на это место можно наклеить бумагу с исправленным текстом.

На одной странице допускается не более двух исправлений, сделанных от руки.

Повреждение листов, помарки и следы не полностью удаленного прежнего текста не допускаются.

Предусматриваются следующие размеры полей (с отклонениями в пределах + 2 мм):

левое – 30 мм; правое  $-10$  мм; верхнее  $-20$  мм; нижнее - 20 мм. Рекомендуется производить выравнивание текста по ширине. Объем работы: 10-15 страниц.

#### **Работа с литературными источниками**

В процессе обучения студенту необходимо самостоятельно изучать учебнометодическую литературу. Самостоятельно работать с учебниками, учебными пособиями, Интернет-ресурсами. Это позволяет активизировать процесс овладения информацией, способствует глубокому усвоению изучаемого материала.

При работе с книгой необходимо подобрать литературу, научиться правильно ее читать, вести записи.

Изучая материал по учебнику, следует переходить к следующему вопросу только после правильного уяснения предыдущего, описывая на бумаге все выкладки и вычисления (в том числе те, которые в учебнике опущены или на лекции даны для самостоятельного вывода).

Особое внимание следует обратить на определение основных понятий курса. Студент должен подробно разбирать примеры, которые поясняют такие определения, и уметь строить аналогичные примеры самостоятельно.

Выводы, полученные в результате изучения, рекомендуется в конспекте выделять, чтобы они при перечитывании записей лучше запоминались.

Различают два вида чтения; первичное и вторичное. Первичное - эти внимательное, неторопливое чтение, при котором можно остановиться на трудных местах. После него не должно остаться ни одного непонятного слова. Содержание не всегда может быть понятно после первичного чтения.

Задача вторичного чтения полное усвоение смысла целого (по счету это чтение может быть и не вторым, а третьим или четвертым).

Как уже отмечалось, самостоятельная работа с учебниками и книгами (а также самостоятельное теоретическое исследование проблем, обозначенных преподавателем на лекциях) – это важнейшее условие формирования у себя научного способа познания.

При работе с литературой рекомендуется вести записи.

Основные виды систематизированной записи прочитанного:

Аннотирование – предельно краткое связное описание просмотренной или прочитанной книги (статьи), ее содержания, источников, характера и назначения;

Планирование – краткая логическая организация текста, раскрывающая содержание и структуру изучаемого материала;

Тезирование – лаконичное воспроизведение основных утверждений автора без привлечения фактического материала;

Цитирование – дословное выписывание из текста выдержек, извлечений, наиболее существенно отражающих ту или иную мысль автора;

Конспектирование – краткое и последовательное изложение содержания прочитанного.

Конспект – сложный способ изложения содержания книги или статьи в логической последовательности. Конспект аккумулирует в себе предыдущие виды записи, позволяет всесторонне охватить содержание книги, статьи. Поэтому умение составлять план, тезисы, делать выписки и другие записи определяет и технологию составления конспекта.

#### **Промежуточная аттестация**

Каждый семестр заканчивается сдачей зачетов (экзаменов). Подготовка к сдаче зачетов (экзаменов) является также самостоятельной работой студентов. Студенту необходимо к зачету (экзамену) повторить весь пройденный материал по дисциплине в рамках лекций и рекомендуемой литературы.

#### **Методические рекомендации по работе с Интернет-ресурсами**

Среди Интернет-ресурсов, наиболее часто используемых студентами в самостоятельной работе, следует отметить электронные библиотеки, образовательные порталы, тематические сайты, библиографические базы данных, сайты периодических изданий. Для эффективного поиска в WWW студент должен уметь и знать: - чётко определять свои информационные потребности, необходимую ретроспективу информации, круг поисковых серверов, более качественно индексирующих нужную информацию, - правильно формулировать критерии поиска; - определять и разделять размещённую в сети Интернет информацию на три основные группы: справочная (электронные библиотеки и энциклопедии), научная (тексты книг, материалы газет и журналов) и учебная (методические разработки, рефераты); -давать оценку качества представленной информации, отделить действительно важные сведения от информационного шума; - давать оценки достоверности информации на основе различных признаков, по внешнему виду сайта, характеру подачи информации, её организации; студентам необходимо уметь её анализировать, определять её внутреннюю непротиворечивость. Запрещена передача другим пользователям информации, представляющей коммерческую или государственную тайну, распространять информацию, порочащую честь и достоинство граждан. Правовые отношения регулируются Законом «Об информации, информатизации и защите информации», Законом «О государственной тайне», Законом «Об авторском праве и смежных правах», статьями Конституции об охране личной тайны, статьями Гражданского кодекса и статьями Уголовного кодекса о преступлениях в сфере компьютерной информации. При работе с Интернет-ресурсами обращайте внимание на источник: оригинальный авторский материал, реферативное сообщение по материалам других публикаций, студенческая учебная работа (реферат, курсовая, дипломная и др.). Оригинальные авторские материалы, как правило, публикуются на специализированных тематических сайтах или в библиотеках, у них указывается автор, его данные. Выполнены такие работы последовательно в научном или научнопопулярном стиле. Это могут быть научные статьи, тезисы, учебники, монографии, диссертации, тексты лекций. На основе таких работ на некоторых сайтах размещаются рефераты или обзоры. Обычно они не имеют автора, редко указываются источники реферирования. Сами сайты посвящены разнообразной тематике. К таким работам стоит относиться критически, как и к сайтам, где размещаются учебные студенческие работы. Качество этих работ очень низкое,

30

поэтому, сначала подумайте, оцените ресурс, а уже потом им пользуйтесь. В остальном с Интернет-ресурсами можно работать как с обычной печатной литературой. Интернет – это ещё и огромная библиотека, где вы можете найти практически любой художественный текст. В интернете огромное количество словарей и энциклопедий, использование которых приветствуется.